## *Correspondence Analysis & Related Methods*

**Michael Greenacre**

**SESSION 7:**

### **PRINCIPAL COMPONENT ANALYSIS (continued)**

## Two views of three-dimensional plot

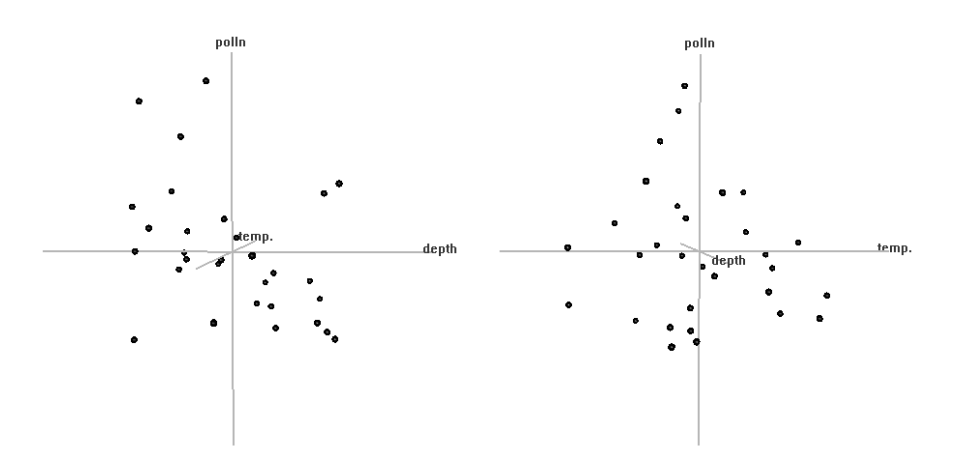

If there exists any (approximately linear) relationships between thevariables, we can capitalize on that in the dimension reduction process

# Generalízed SVD (repeat)

We often want to associate weights on the rows and columns, so that the fit is by weighted least-squares, not ordinary least squares, that is we want to minimize

$$
RSS = \sum_{i=1}^{n} \sum_{j=1}^{p} r_i c_j (x_{ij} - x_{ij}^*)^2
$$

$$
\mathbf{D}_r^{1/2}\mathbf{X}\mathbf{D}_c^{1/2} = \mathbf{U}\mathbf{D}_{\alpha}\mathbf{V}^{\mathsf{T}} \text{ where } \mathbf{U}^{\mathsf{T}}\mathbf{U} = \mathbf{V}^{\mathsf{T}}\mathbf{V} = \mathbf{I}, \alpha_1 \ge \alpha_2 \ge \cdots \ge 0
$$

 $\mathbf{X} = \mathbf{D}_r^{-1/2} \mathbf{U} \mathbf{D}_{\alpha} (\mathbf{D}_c^{-1/2} \mathbf{V})^{\mathsf{T}}$ 

 $\mathbf{X}^* = \text{etc...}$ 

## Generalized principal Generalized principal principal component analysís (repeat)

We take the case of points defined in the rows of **X**; that is, *<sup>n</sup>* rows of dimensionality *<sup>p</sup>*. First we need to center **<sup>X</sup>** w.r.t. column means:

$$
\mathbf{Y} = (\mathbf{I} - (1/n)\mathbf{1}\mathbf{1}^\top)\mathbf{X}
$$

Suppose the distance between (centered) rows is defined by a weightedEuclidean distance with weights 1/*<sup>m</sup>j*, and that each row has a mass of *ri*.

$$
\sum_{i=1}^{n} r_i \sum_{j=1}^{p} \frac{(y_{ij} - y_{ij}^*)^2}{m_j} \qquad \text{RSS} = \sum_{i=1}^{n} \sum_{j=1}^{p} (r_i / m_j) (y_{ij} - y_{ij}^*)^2
$$

$$
\mathbf{D}_r^{1/2} \mathbf{Y} \mathbf{D}_m^{-1/2} = \mathbf{U} \mathbf{D}_{\alpha} \mathbf{V}^{\mathsf{T}} \quad \text{where } \mathbf{U}^{\mathsf{T}} \mathbf{U} = \mathbf{V}^{\mathsf{T}} \mathbf{V} = \mathbf{I}, \alpha_1 \ge \alpha_2 \ge \cdots \ge 0
$$

$$
\mathbf{Y} = \underbrace{\mathbf{D}_r^{-1/2} \mathbf{U} \mathbf{D}_{\alpha} (\mathbf{D}_m^{1/2} \mathbf{V})^{\mathsf{T}}}_{\mathbf{Y} = etc...} \qquad \mathbf{Y}^* = etc...
$$

principal coordinates of rows basis vectors (principal axes)

### Coordinates ; ; Basís vectors (príncípal axes)

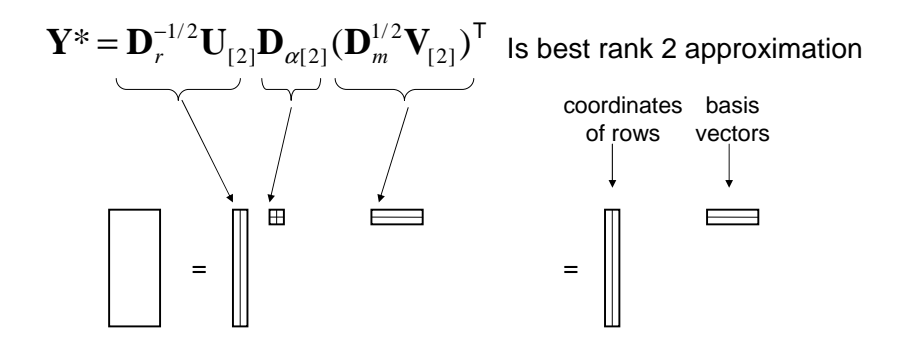

**Principal axes orthonormal:**  $(\mathbf{D}_m^{1/2}\mathbf{V})^{\mathsf{T}}\mathbf{D}_m^{-1}(\mathbf{D}_m^{1/2}\mathbf{V}) = \mathbf{I}$ 

# R code (assuming data in  $\mathbf{x}(\text{nxp})$ )

 $Y \leq -\text{ sweep}(X, 2, \text{apply}(X, 2, \text{mean}))$ **#** s2 contains the column variances BUT divided by n not by n-1<br>s2 <-  $((n-1)/n)*a$ pply(X, 2, var) **s2 <- ((n-1)/n)\*apply(X, 2, var) # Dsm1 is the inverse std devns in a diagonal matrix Dsm1 <- diag(1/sqrt(s2)) S <- sqrt(1/n) \* as.matrix(Y) %\*% Dsm1 S.svd <- svd(S) FF <- sqrt(n) \* S.svd\$u %\*% diag(S.svd\$d) plot(FF[,1], FF[,2], type="n", xlab="PCA axis 1", ylab="PCA axis 2") text(FF[,1], FF[,2], labels=rownames(X), col="blue", font=2)abline(h=0, lty=2, col="gray") abline(v=0, lty=2, col="gray")loads <- cor(cbind(S,FF))[1:p,(p+1):2\*p]**  $for(i in 1:p)$ **arrows(0,0,loads[j,1], loads[j,2], length=0.1, angle=15, col="red", lwd=2)text(1.1\*loads[j,1],1.1\*loads[j,2], labels=colnames(X)[j], col="red")**

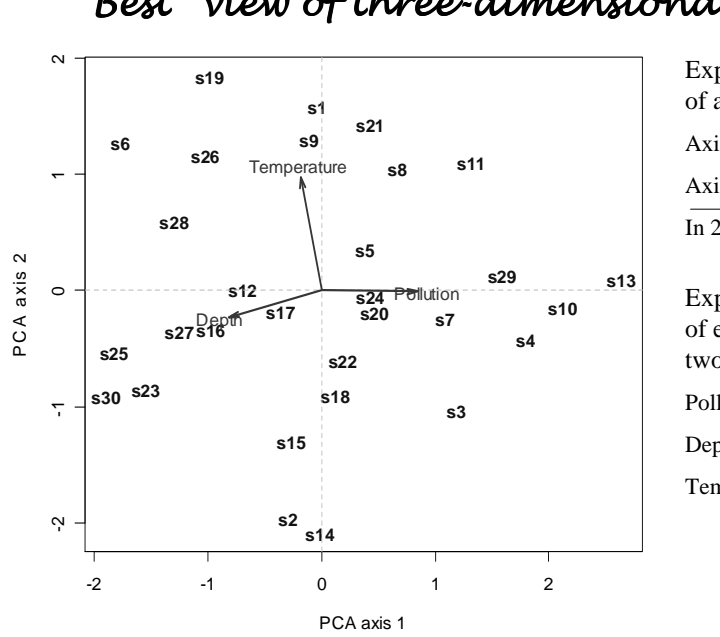

# "Best" view of three-dimensional plot

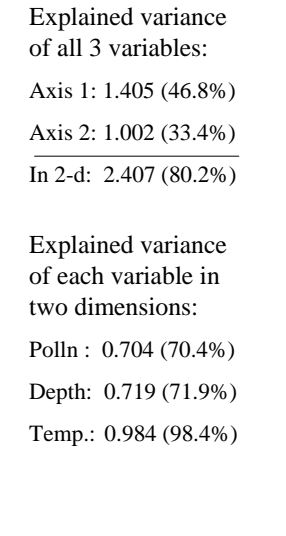

### "Best" view of three-dimensional plot

**}**

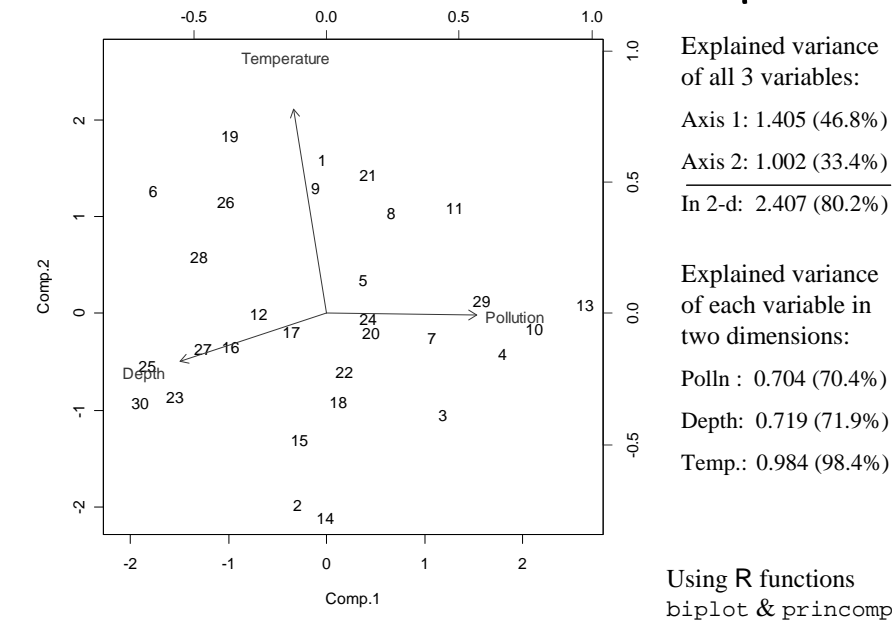

## R functions <sup>R</sup>**princomp** and **prcomp** for príncípal component analysís

**# in function princomp, # the option cor=T implies standardization of variables (columns)biplot(princomp(X, cor=T), scale=0)# in function prcomp, # the option scale=T implies standardization of variables (columns)biplot(prcomp(X, scale=T), scale=0)# in both the above, the biplot function has option scale=alpha,where # alpha=1 if singular values go with variables (column principal coordinates)# alpha=0 if singular values go with cases (row principal coordinates)names(princomp(X, cor=T))**<br>[1] "sdev" "loadings" **[1] "sdev" "loadings" "center" "scale" "n.obs" "scores" "call" names(prcomp(X, scale=T)) [1] "sdev" "rotation" "center" "scale" "x"**singular values (square these to get eigenvalues/ parts of SS explainedeigenvectorsvariable (using n)<br>means variable std devns(using n-1)nrow p.c.'s (using n-1)row p.c.'s (using n)functioncall

## Correlations ("loadings") of each variable with the principal principal axes

#### Correlations **Axis1 Axis2 Axis3**

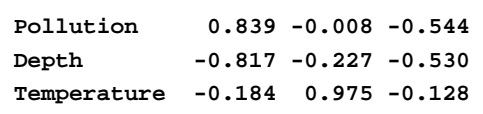

- The sum of squares of each row  $= 1$ , the variance of the variable.
- The sum of squares of each column = variance on axis.
- Because the axes are uncorrelated, the correlations are identical to theregression coefficients of each variable on the axes.

### Eigenvectors

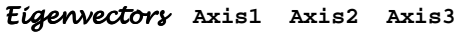

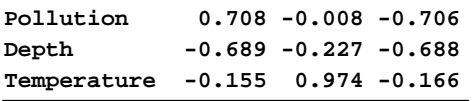

• The eigenvectors (columns) give the coefficients for transforming theoriginal three variables into their principal components, e.g. firstcomponent:

 $0.708 \times$  Pollution –  $0.689 \times$  Depth –  $0.155 \times$  Temperature

• Scale of component depends on scale of the variables: if variables have variance 1, component has variance equal to corresponding eigenvalue (definition of variance has to be same in each case); if variables have sum of squares equal to 1, then sum of squares of thecomponent is the eigenvalue.

## Example: Economic Economic indicators

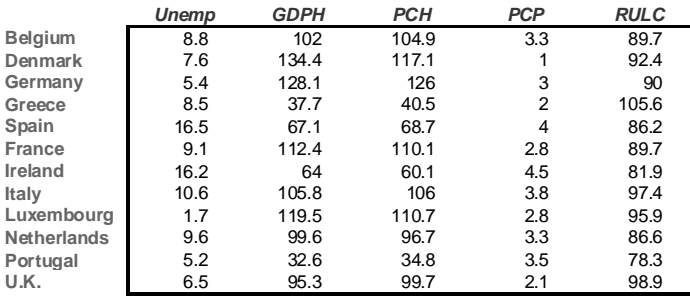

**France**

**Ireland**

**Italy**

Apply same R code to the above matrix (see R script, week 4), starting with

#### **X <- EU**

(above data stored in data.frame **EU)**

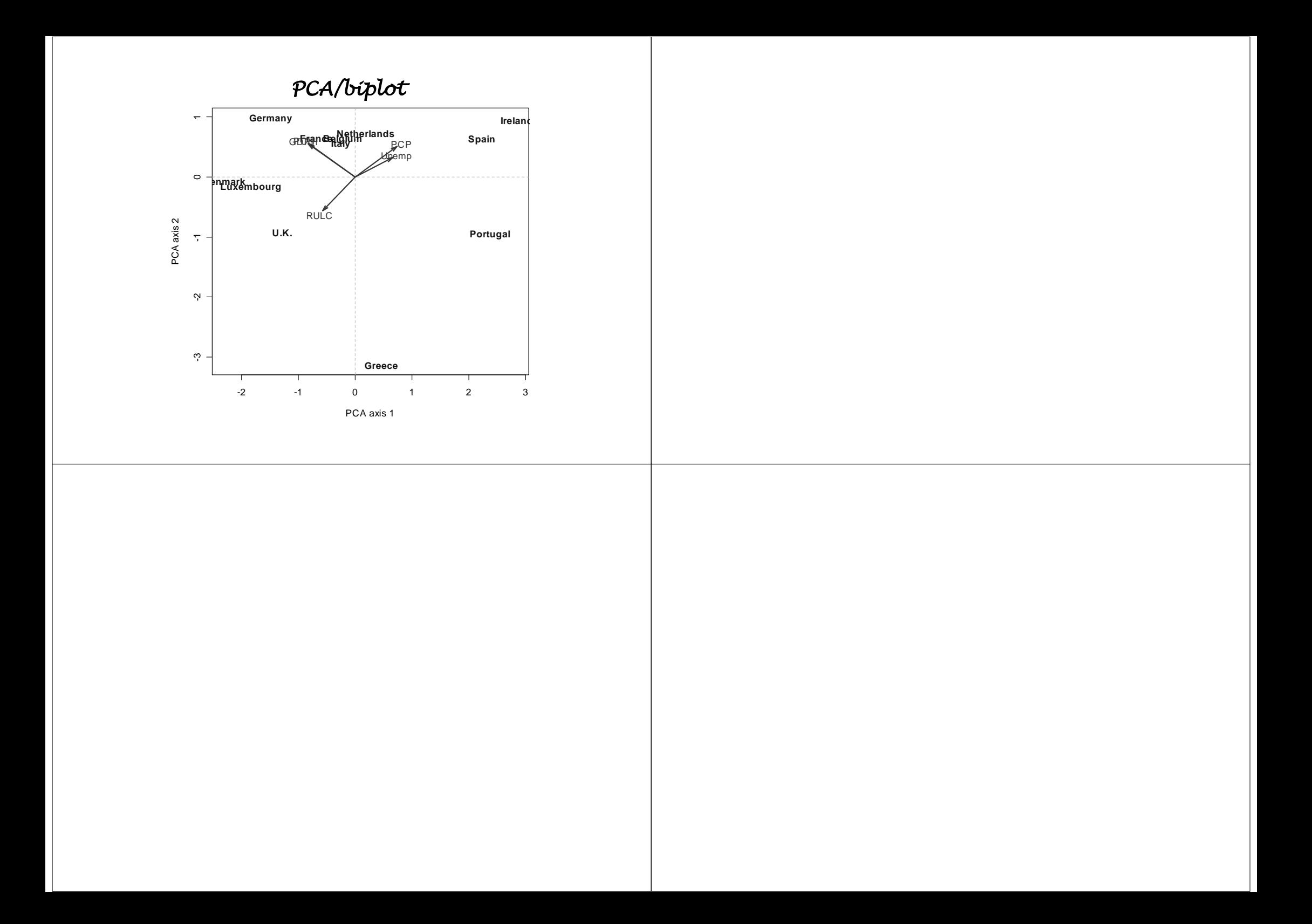

# *Correspondence Analysis & Related Methods*

#### **Michael Greenacre**

**SESSION 8:**

### **CORRESPONDENCE ANALYSIS (introduction)**

# From PCA to CA

- Principal component analysis (PCA) applies to variables on a continuous measurement scale (actually, an interval scale; if data are strongly "ratio"then a logarithmic transformation should be performed)
- PCA uses the Euclidean distance (usually standardized because of the issue of scale & variance for continuous variables; but NOT standardized if data have been log-transformed), and usually each sample receives the same weight.
- Correspondence analysis (CA) is the natural analogue of PCA for count data.
- CA uses the chi-square distance between the row profiles and weights each row proportionally to its marginal frequency.
- Otherwise, the process of dimension reduction, projection onto <sup>p</sup>lanes to conserve maximum variance, correlating variables with axes, is the same.
- An unusual and very particular property of CA: it applies equally and symmetrically to the column profiles. That is, if you transpose the matrixyou ge<sup>t</sup> the same result (this is not true for PCA).

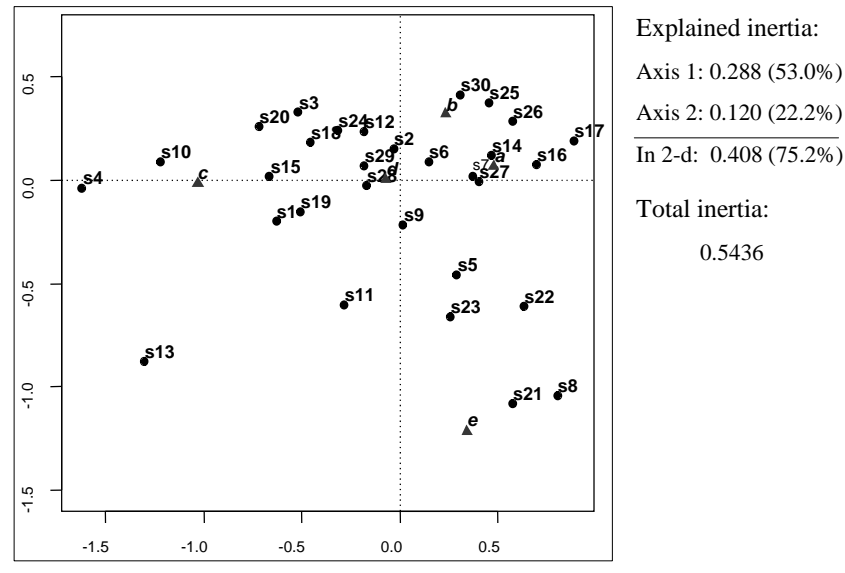

CA of species counts

## Three basic geometrical concepts

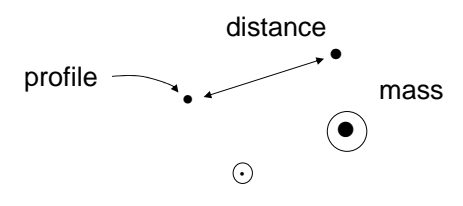

profile – the coordinates (position) of the point

mass – the weight given to the point

distance – the measure of proximity between points

Using <sup>R</sup> function ca from **ca** package (Nenadi<sup>ć</sup> & Greenacre, *JSS*, 2006)

## Four derived geometrical concepts

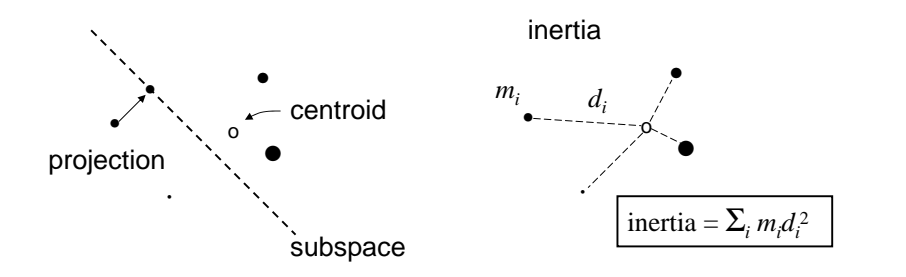

centroid – the weighted average position

subspace – space of reduced dimensionality within the space

projection – the closest point in the subspace

inertia – the weighted sum-of-squared distances to centroid

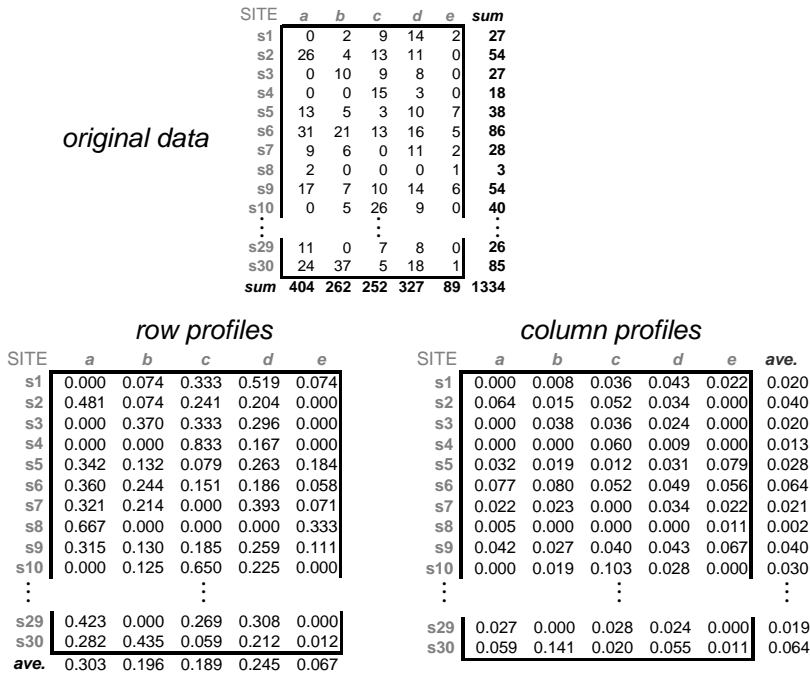

0.028

0.064

 $0.021$ 

0.002

## Row and column profiles

- A profile is a set of relative frequencies, that is a set of frequencies expressed relative to their total (often in percentage form).
- Each row or each column of a table of frequencies defines a different profile.
- $\textcolor{red}{\bullet}$  It is <u>these profiles</u> which CA visualises as points in a map.

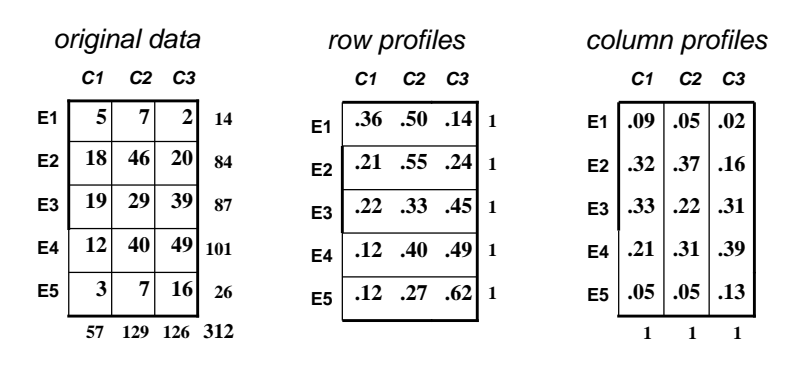

## Adding explanatory variables to the map

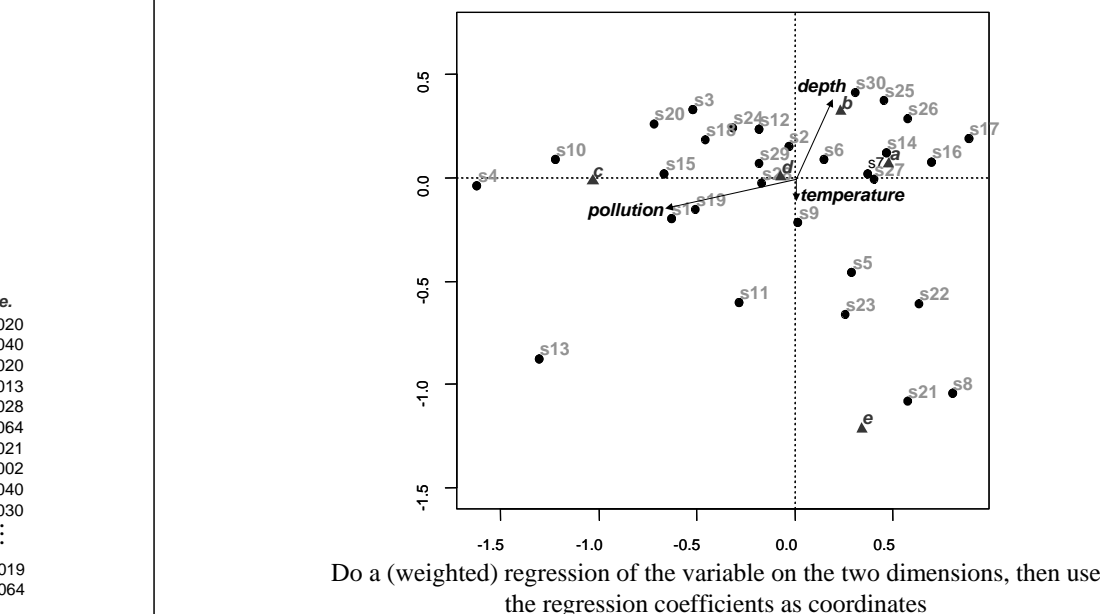

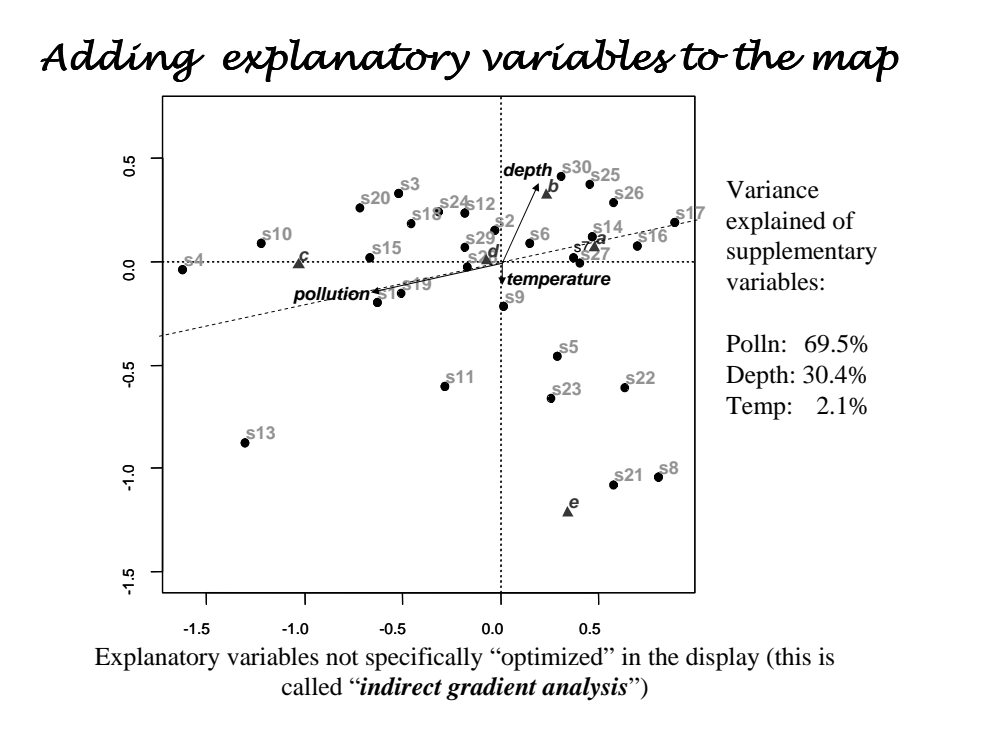

# The hidden secrets of the species  $\,$

Species modelled to respond linearly to the gradients:

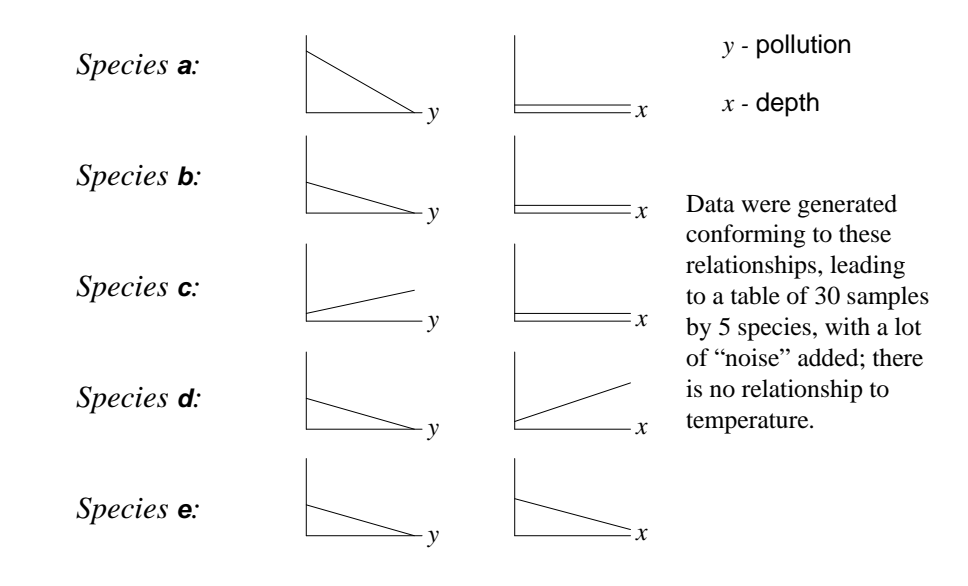

### CA versus PCA

n **PCA analyzes interval data (typically continuous measurements such as temperature, depth, salinity, concentrations)**

- **CA analyzes ratio data (typically counts, abundances, morphometric data)**
- $\blacksquare$  **Since ratio data can be made interval by taking logarithmic transformation, PCA on log-transformed ratio data is an alternative to CA, BUT not a good idea when there are lots of zeros**
- **CA analyzes relative values in the rows (or columns), i.e. the profiles – PCA analyzes the absolute values**
- $\blacksquare$  **PCA standardizes (if necessary) using the square root of variance (std devn) CA standardizes using the square root of the mean – chi<sup>2</sup> distance**
- **PCA usually does not weight the points**Е **CA always weights the points**
- $\blacksquare$  **Both methods reduce dimensionality in the same way – by minimizing the (weighted) sum of squared distances from the points to the map, i.e. maximizing the (weighted) variance of the points in the map**
- **Both methods have the same biplot options for the map**